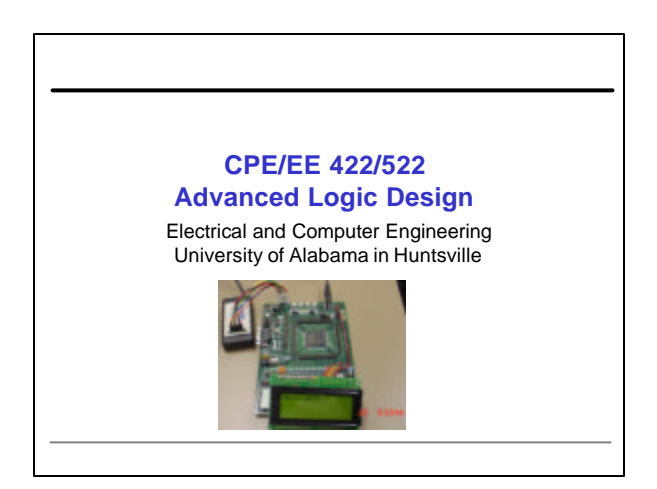

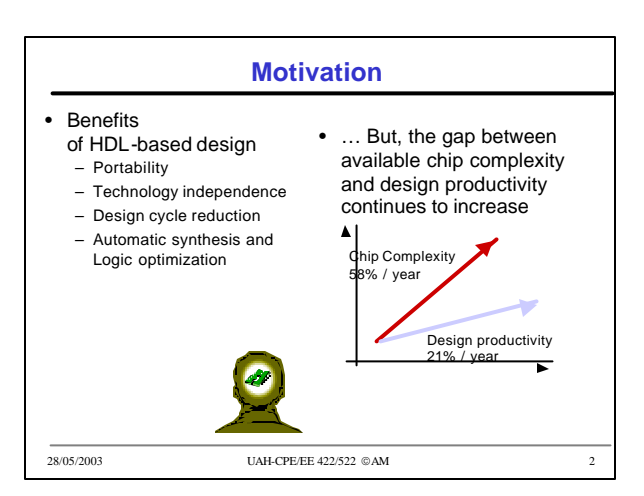

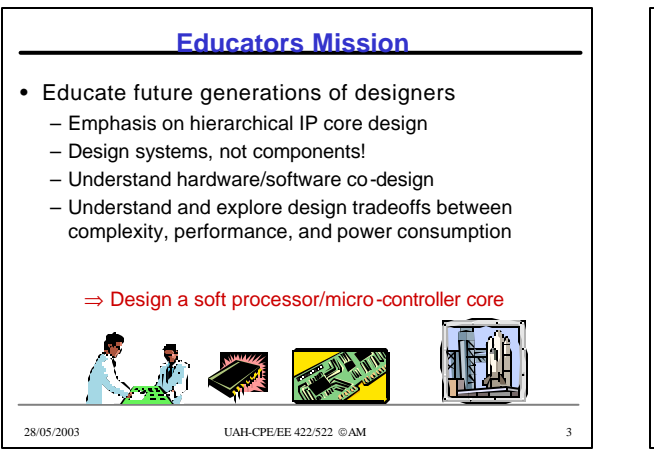

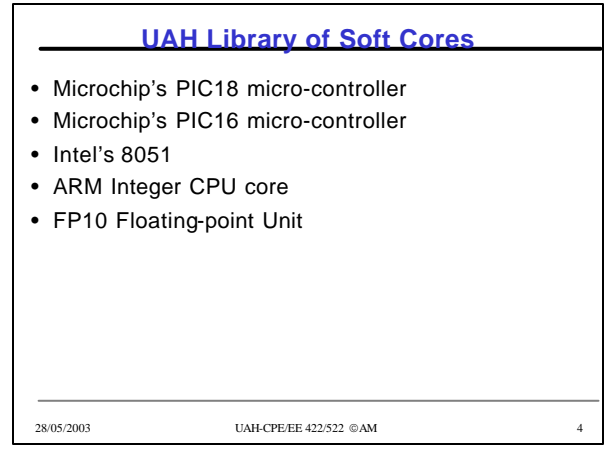

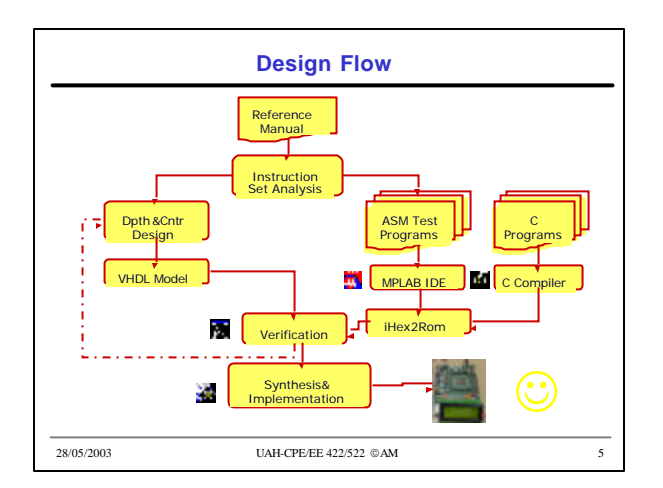

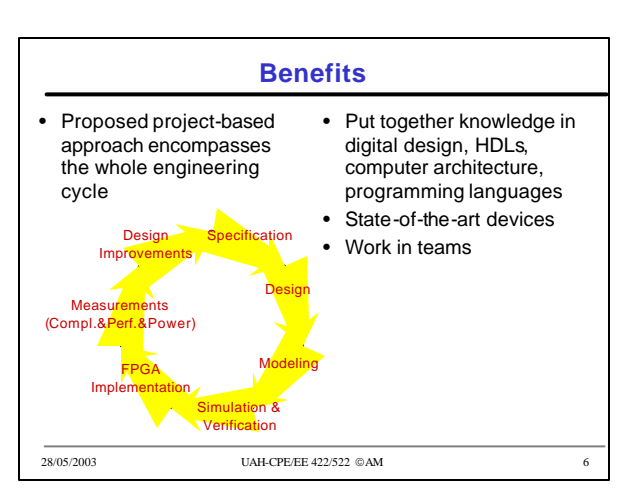

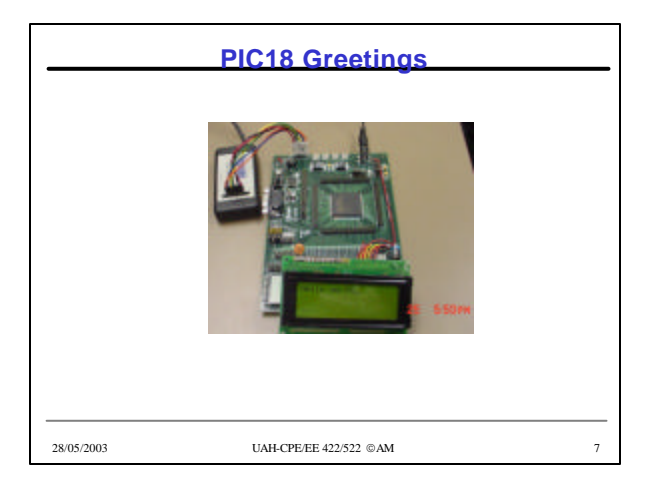

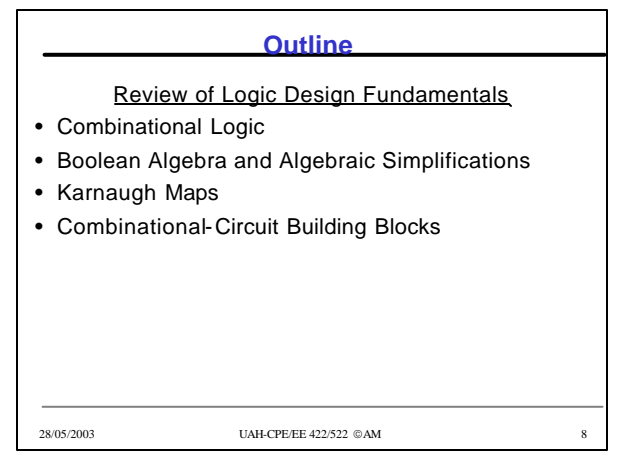

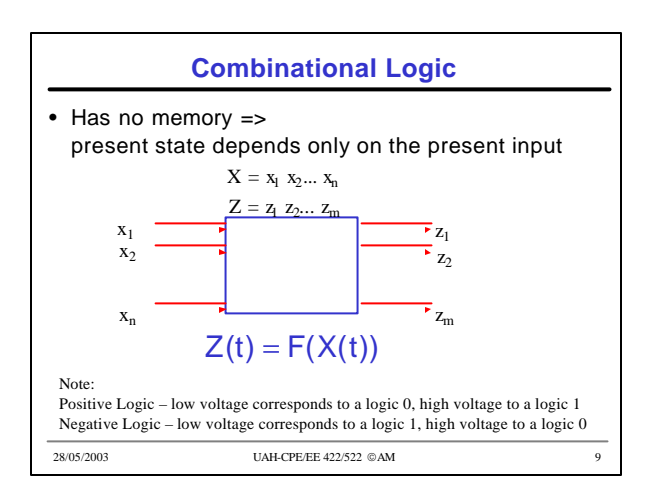

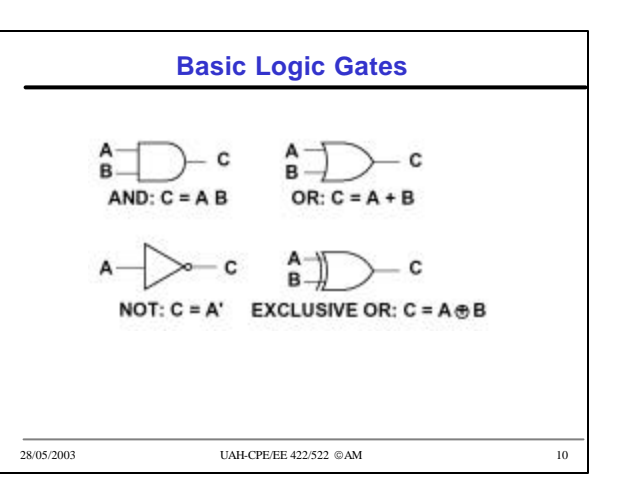

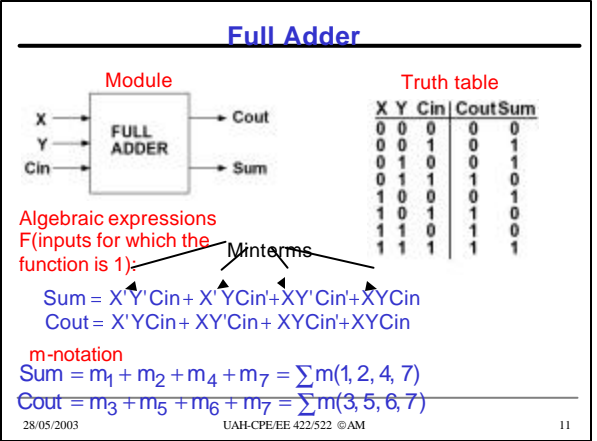

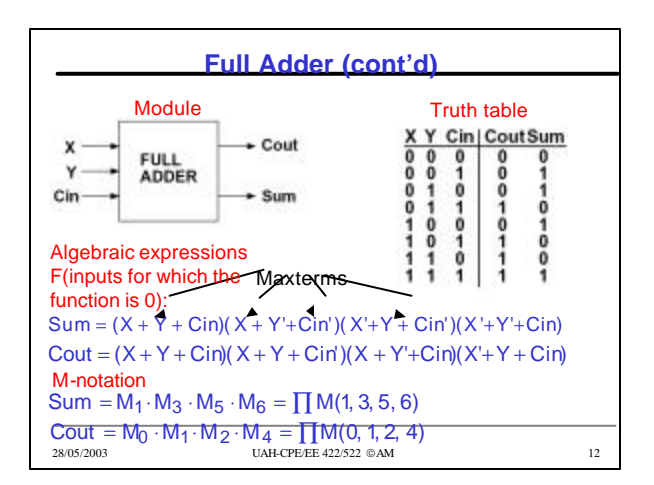

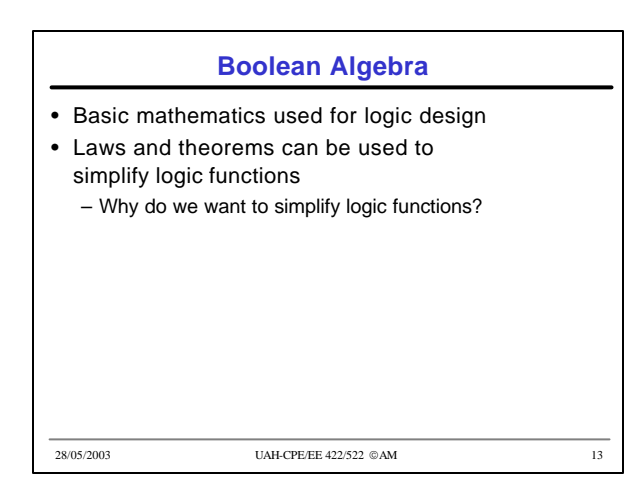

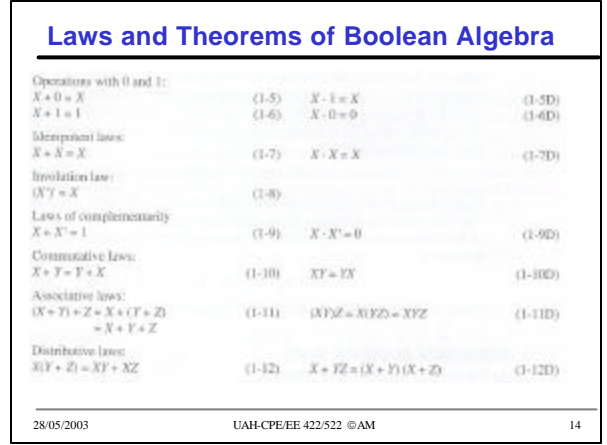

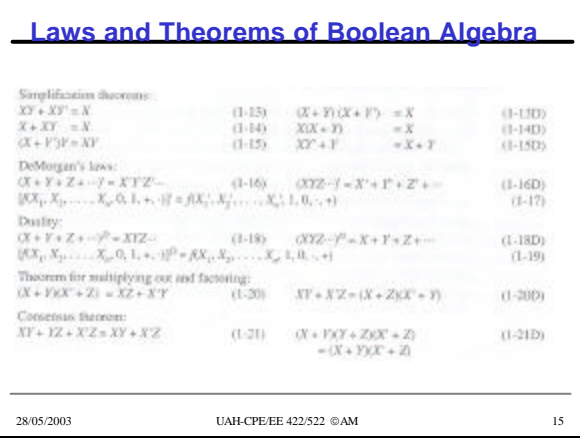

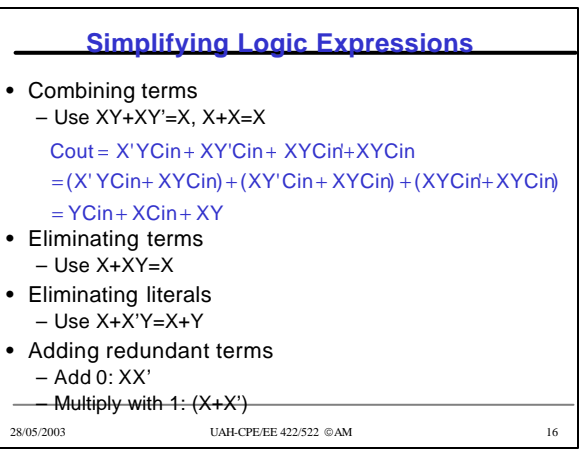

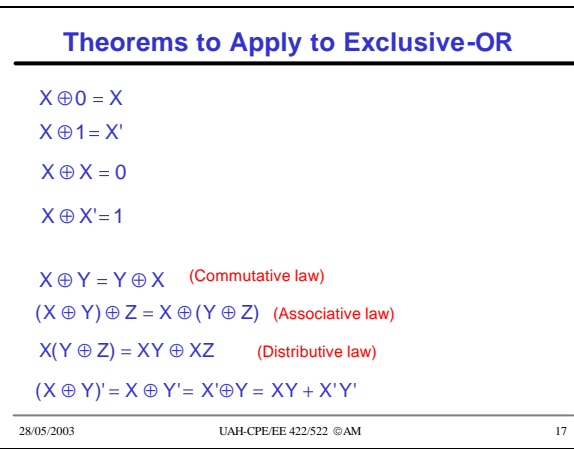

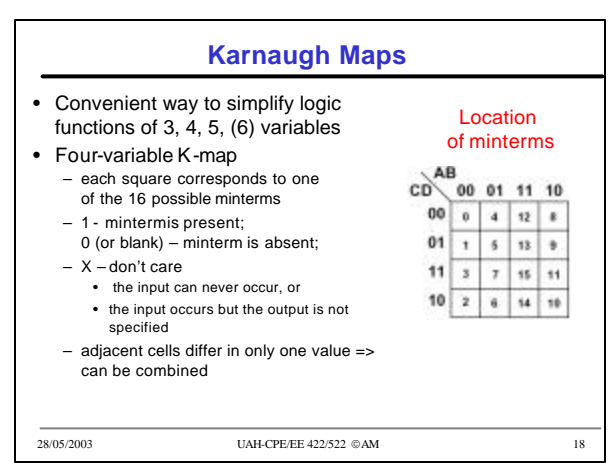

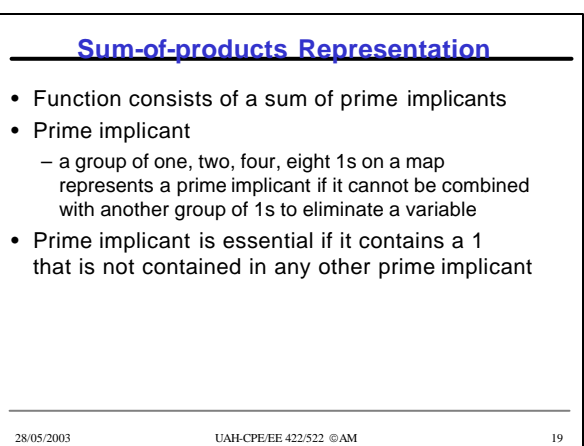

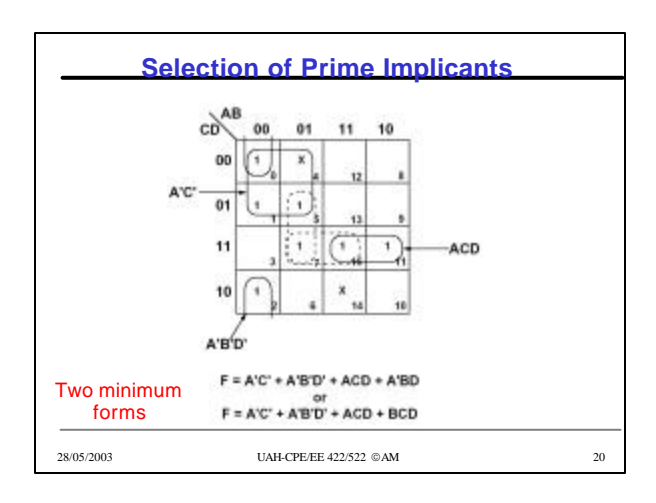

## **Procedure for min Sum of products**

- 1. Choose a minterm (a 1) that has not been covered yet
- 2. Find all 1s and Xs adjacent to that minterm
- 3. If a single term covers the minterm and all adjacent 1s and Xs, then that term is an essential prime implicant, so select that term
- 4. Repeat steps 1, 2, 3 until all essential prime implicants have been chosen
- 5. Find a minimum set of prime implicants that cover the remaining 1s on the map. If there is more than one such set, choose a set with a minimum number of literals

28/05/2003 UAH-CPE/EE 422/522 AM 21

## 28/05/2003 UAH-CPE/EE 422/522 AM 22 **Products of Sums** •  $F(1) = \{0, 2, 3, 5, 6, 7, 8, 10, 11\}$  $F(X) = \{14, 15\}$

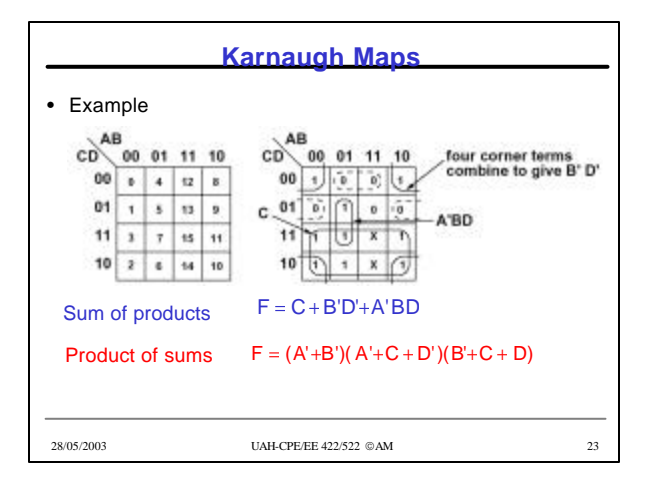

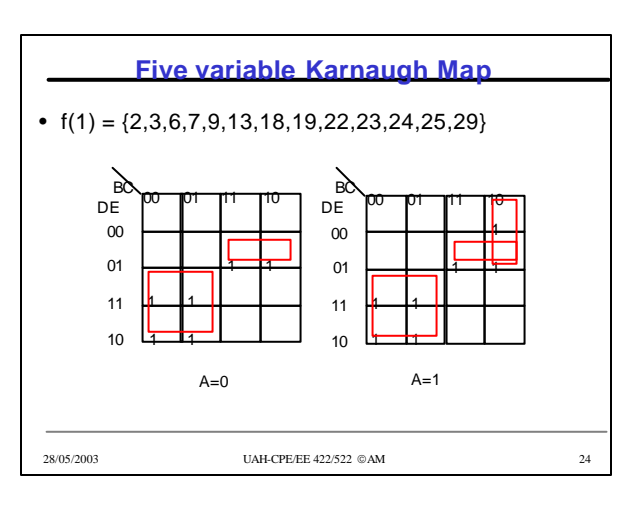

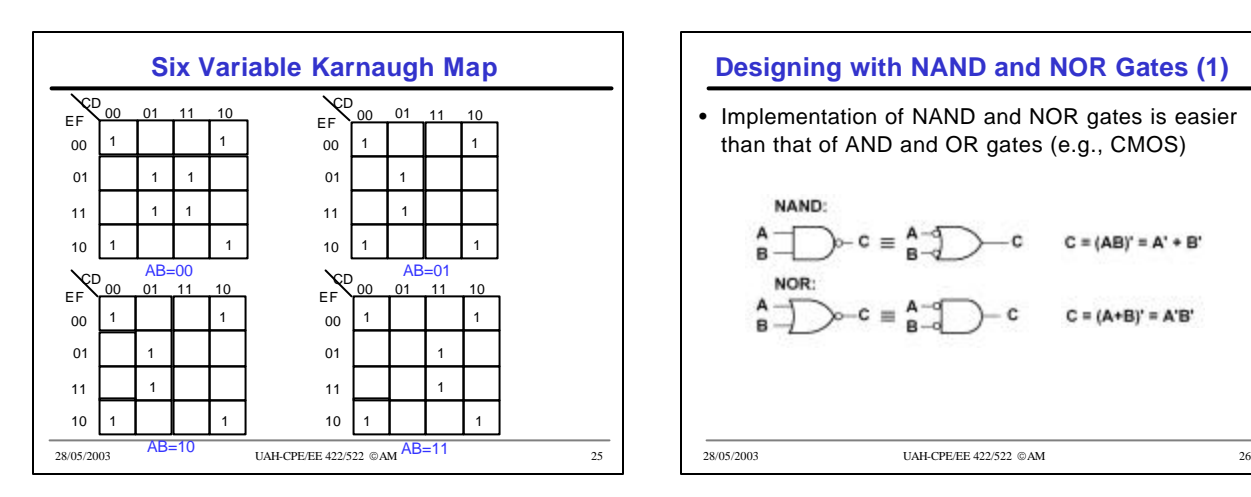

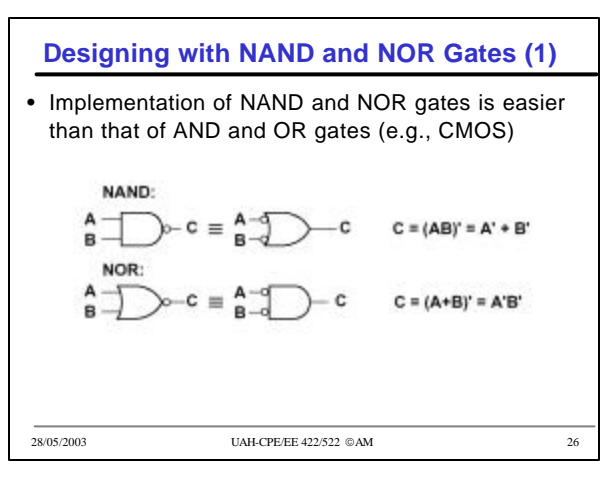

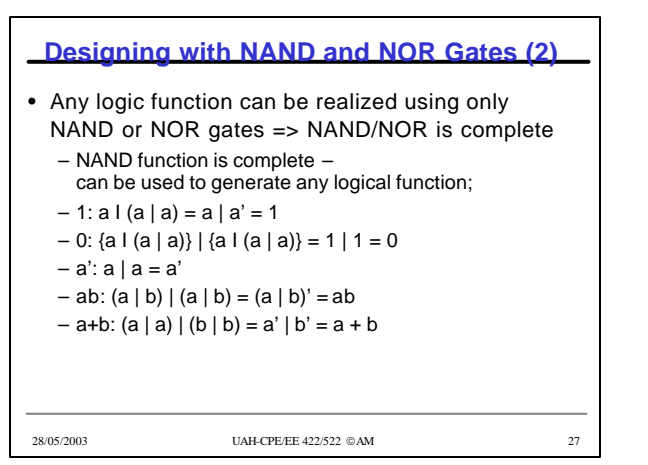

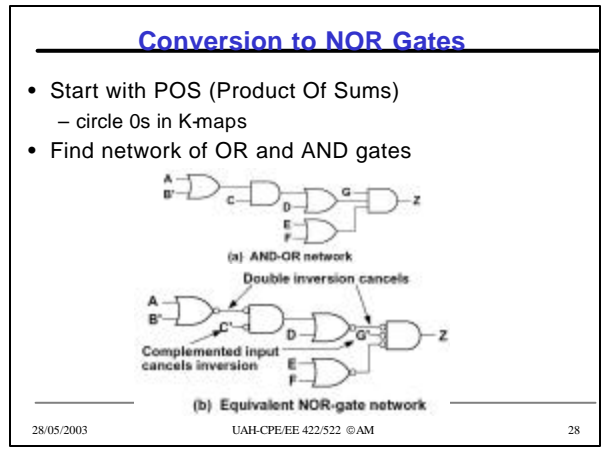

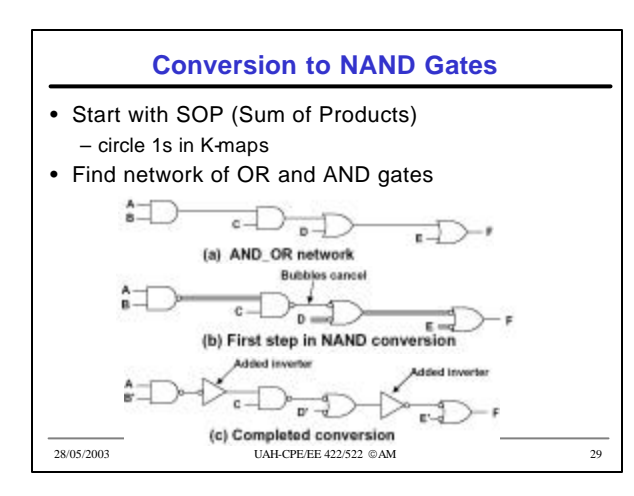

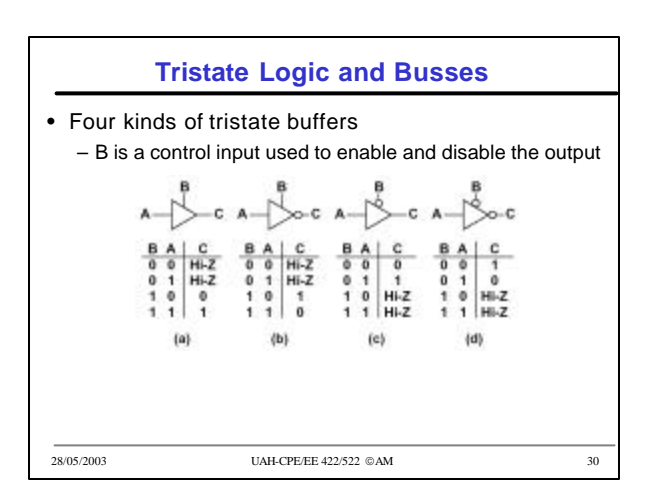

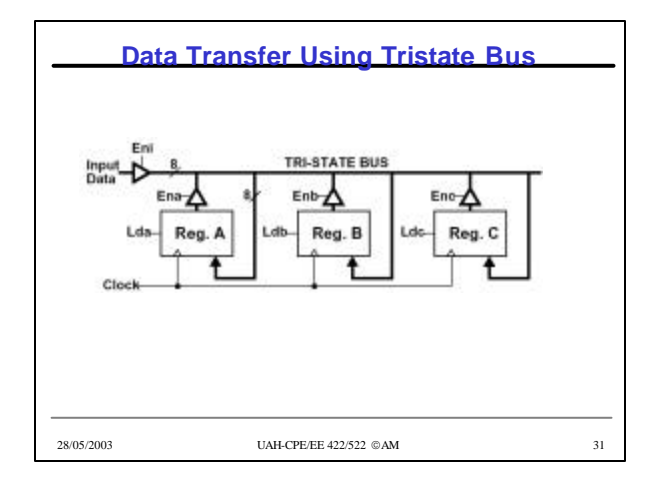

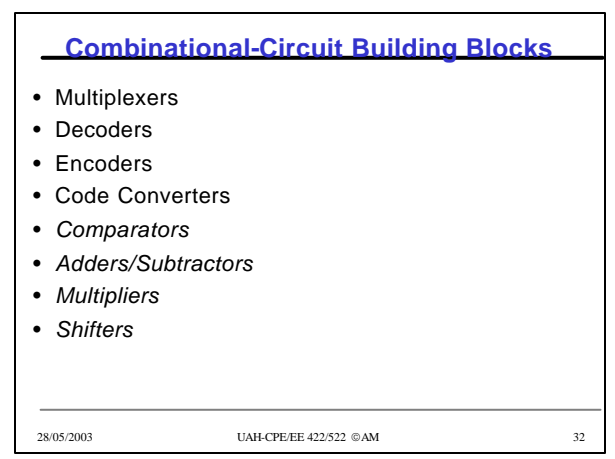

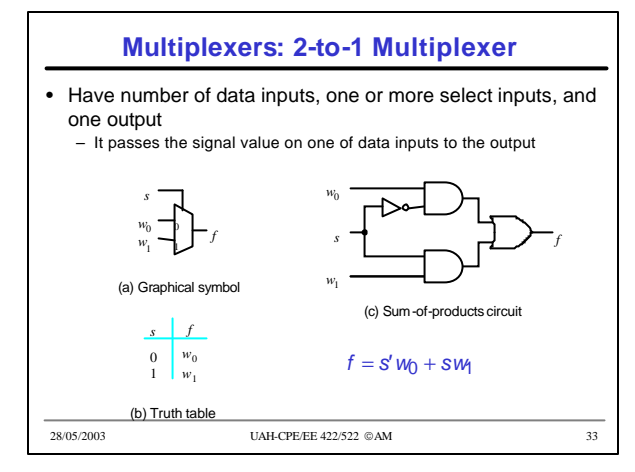

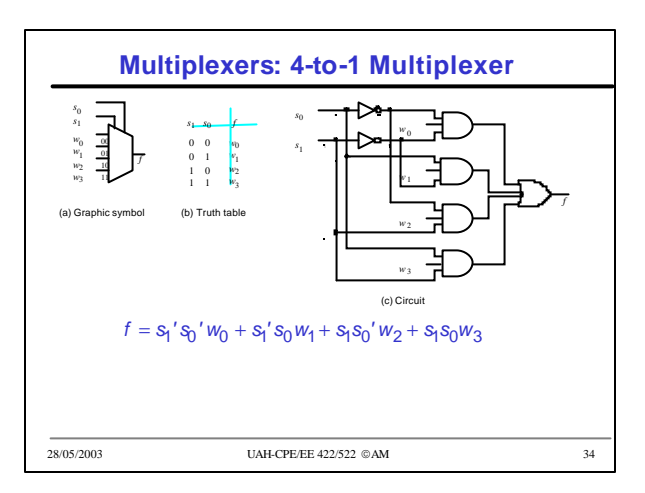

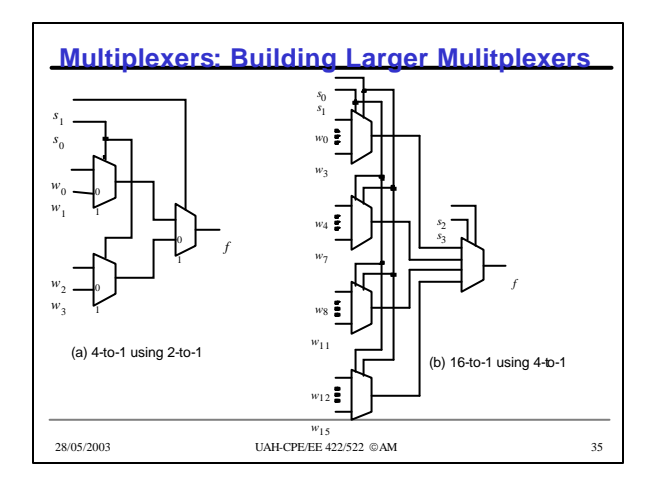

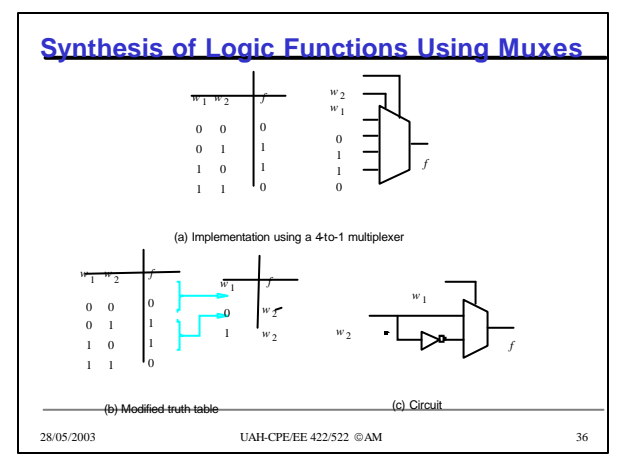

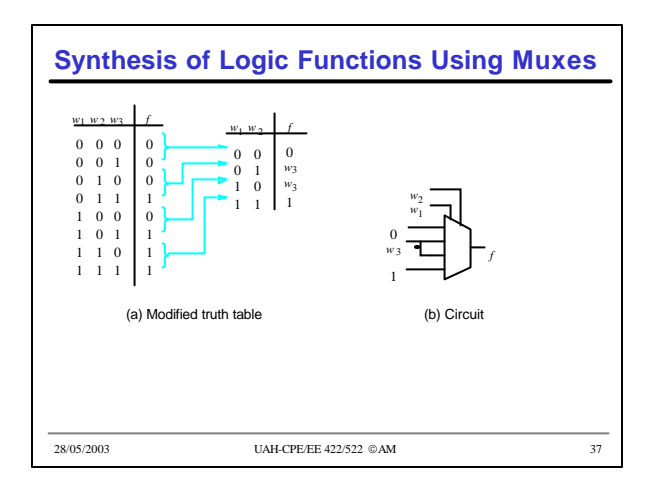

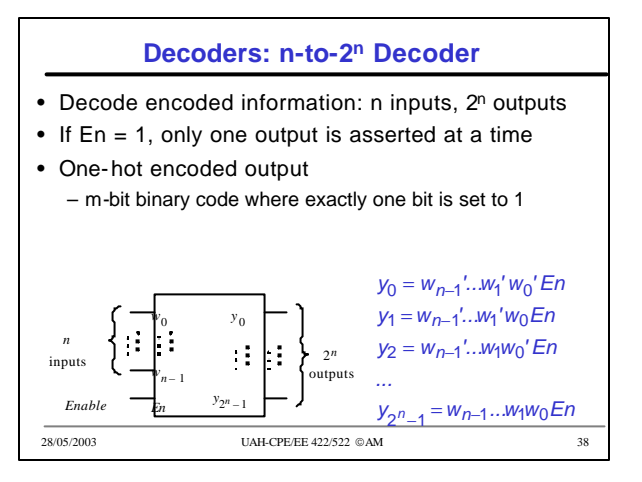

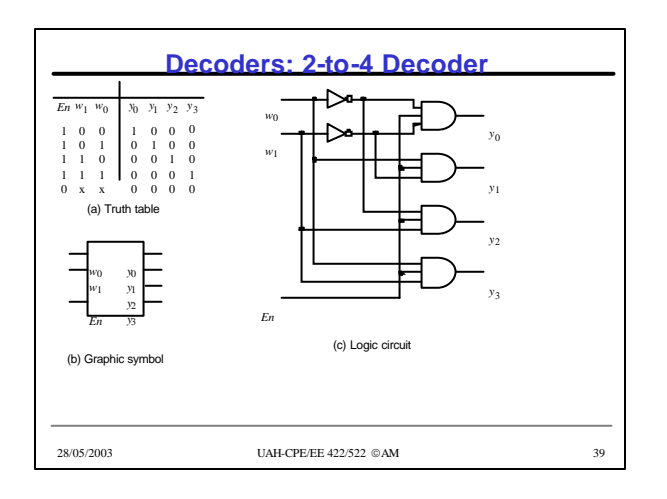

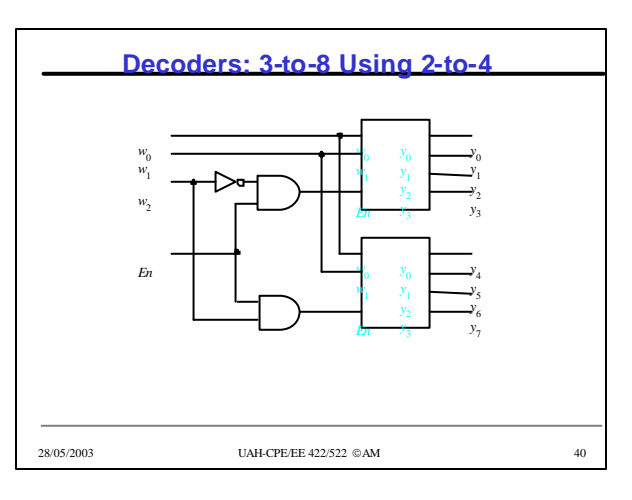

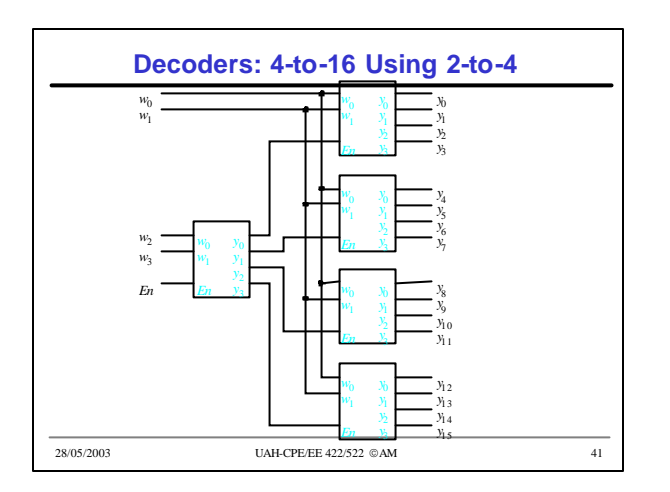

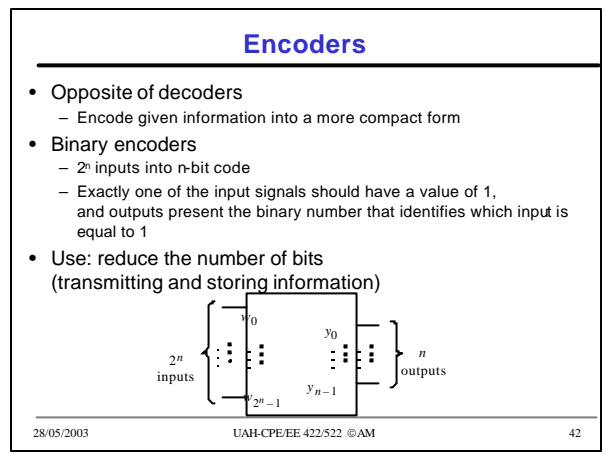

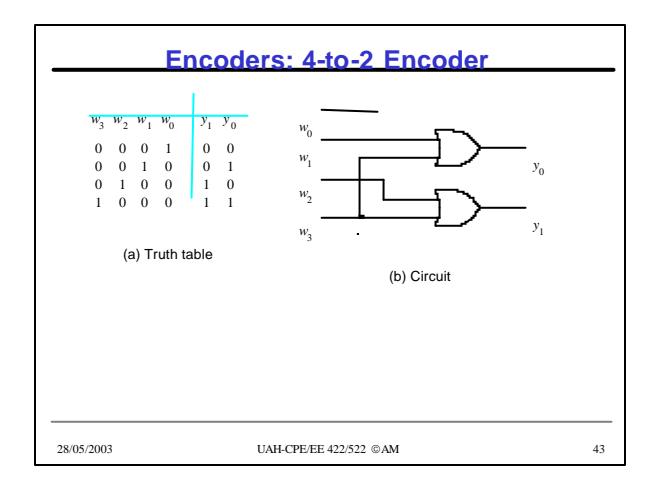

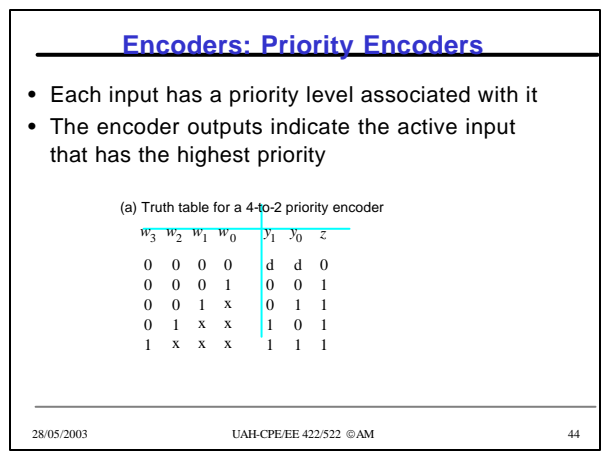

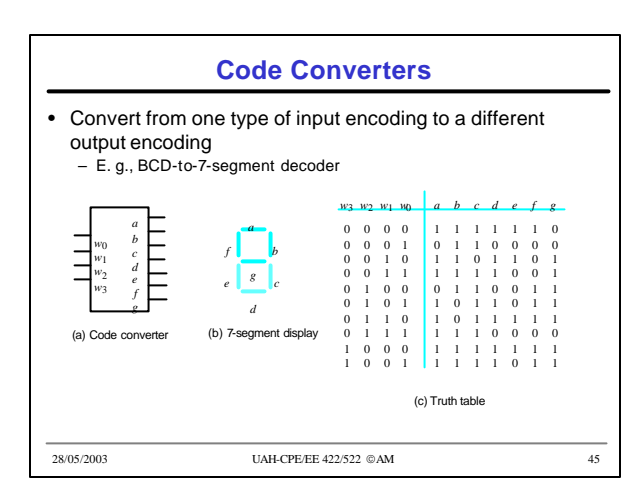

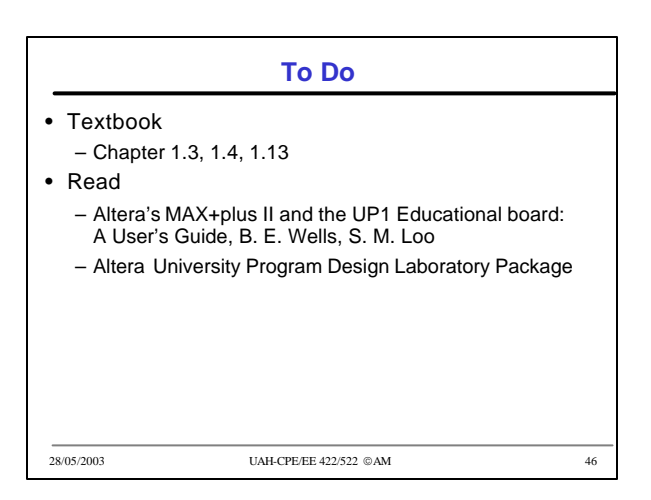